# A Benchmark Pairs Details

In Appendix [A.1](#page-0-0) we discuss the details of high-dimensional benchmark pairs. Appendix [A.2](#page-0-1) is devoted to Celeba  $64 \times 64$  images benchmark pairs.

#### <span id="page-0-0"></span>A.1 High-dimensional Benchmark Pairs

The benchmark creation example is given in Figure 1. In each dimension we fix random Gaussian mixtures  $\mathbb{P}, \mathbb{Q}_1, \mathbb{Q}_2$  (in the code we hard-code the random seeds) and use them to create a benchmark.

To generate a random mixture of  $M$  Gaussian measures in dimension  $D$ , we use the following procedure. Let  $\delta$ ,  $\sigma > 0$  (we use  $\delta = 1$ ,  $\sigma = \frac{2}{5}$ ) and consider the *M*-dimensional grid

$$
G = \{-\frac{\delta \cdot M}{2} + i \cdot \delta \text{ for } i = 1, 2, \dots, M\}^D \subset \mathbb{R}^D.
$$

<span id="page-0-2"></span>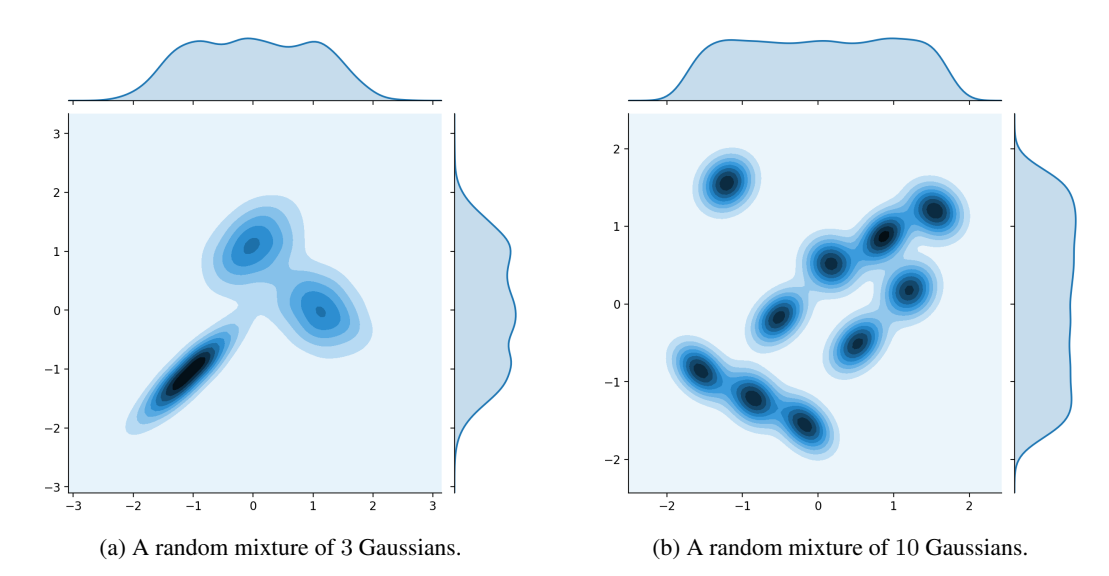

Figure 6: Randomly generated Gaussian mixtures. Projection on to first two dimensions.

We pick M random points  $\mu'_1, \dots, \mu'_M \in G$  such that no pair of points has any shared coordinate. We initialize random  $A'_1, \ldots, A'_M \in \mathbb{R}^{\widetilde{D} \times D}$ , where each row of each matrix is randomly sampled from  $D-1$  dimensional sphere in  $\mathbb{R}^D$ . Let  $\Sigma'_m = \sigma^2 \cdot (A'_m) \cdot (A'_m)^\top$  for  $m = 1, 2, \ldots, M$  and note that  $[\Sigma'_m]_{dd} = \sigma^2$  for  $d = 1, 2, ..., D$ . Next, we consider the Gaussian mixture  $\frac{1}{M}$  $\overrightarrow{\nabla}^M$  $_{m=1}^M \mathcal{N}(\mu_m', \Sigma_m')$ . Finally, we normalize the mixture to have axis-wise variance equal to 1, i.e. we consider the final mixture  $\frac{1}{M}$  $\sum_{i=1}^{n} M_i$  $_{m=1}^{M} \mathcal{N}(\mu_m, \Sigma_m)$ , where  $\mu_m = a \mu'_m$  and  $\Sigma_m = a^2 \Sigma_m$ . The value  $a \in \mathbb{R}_+$  is given by  $\frac{a}{\sqrt{M}}$ 

$$
a^{-1} = \sqrt{\frac{\sum_{m=1}^{M} ||\mu'_m||^2}{M \cdot D}} + \sigma^2.
$$

Gaussian mixtures created by the procedure have  $D$  same nice marginals, see Figure [6.](#page-0-2)

### <span id="page-0-1"></span>A.2 CelebA  $64 \times 64$  Images Benchmark Pairs

We fit 3 generative models on CelebA64 aligned faces dataset with a 128-dimensional latent Gaussian measure to sample from their distribution, using WGAN-QC [19] with a ResNet generator network. For trials  $k = 1, 2$ , we keep generator checkpoints after  $1000, 5000, 10000$  iterations to produce measures  $\mathbb{Q}^k_{\text{Early}}, \mathbb{Q}^k_{\text{Mid}}, \mathbb{Q}^k_{\text{Label}}$  respectively. In the last trial  $k = 3$ , we keep only the final generator network checkpoint after 50000 iterations which produces measure  $\mathbb{P}^3$  To make each of measures absolutely continuous, we add white Normal noise (axis-wise  $\sigma = 0.01$ ) to the generators' output.

We use the generated measures to construct images benchmark pairs according to the pipeline described in  $\S 4.1$ . We visualize the pipeline in Figure 2.

## B Experimental Details

In Appendix [B.1,](#page-1-0) we discuss the neural network architectures we used in experiments. All the other training hyperparameters are given in Appendix [B.2.](#page-2-0)

#### <span id="page-1-0"></span>B.1 Neural Network Architectures

In Table [4](#page-1-1) below, we list all the neural network architectures we use in continuous OT solvers. In every experiment we pre-train networks to satisfy  $\nabla \psi_{\theta}(x) = x - \nabla f_{\theta}(x) \approx x$  and  $H_{\omega}(y) \approx y$  at the start of the optimization. We empirically noted that such a strategy leads to more stable optimization.

<span id="page-1-1"></span>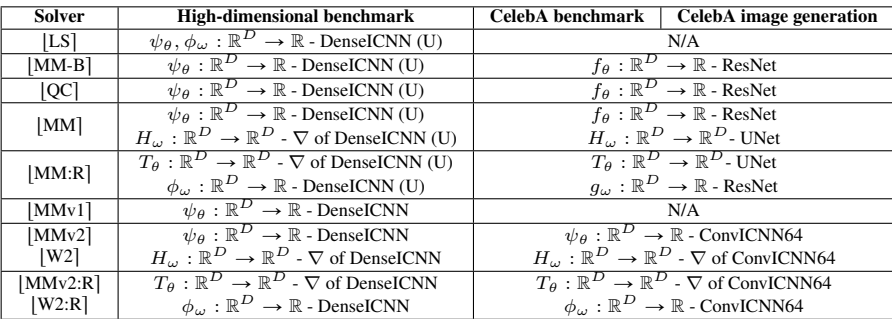

Table 4: Network architectures we use to parametrize potential  $f$  (or  $\psi$ ) and map H in tested solvers. In the reversed solvers we parametrize second potential g (or  $\phi$ ) and forward transport map T by neural networks.

In the **high-dimensional benchmark**, we use DenseICNN architecture from  $[16, \S B.2]$ . It is a fully-connected neural net with additional input-quadratic skip-connections. This architecture can be made input-convex by limiting certain weights to be non-negative. We impose such as a restriction only for  $[MMv1], [MMv2], [W2]$  solvers which require networks to be input-convex. In other cases, the network has no restrictions on weights and we denote the architecture by DenseICNN (U). In experiments, we use the implementation of DenseICNN from the official repository of  $\vert W2 \vert$  solver

<https://github.com/iamalexkorotin/Wasserstein2GenerativeNetworks>

More precisely, in the experiments with probability measures on  $\mathbb{R}^D$ , we use

DenseICNN[1; max $(2D, 64)$ , max $(2D, 64)$ , max $(D, 32)$ ].

Here 1 is the rank of the input-quadratic skip connections and the other values define sizes of fully-connected layers the sequential part of the network. The notation follows  $[16, \S B.2]$ .

We emphasize that DenseICNN architecture  $\psi_{\theta}$  has diffirentiable CELU [4] activation functions. Thus,  $\nabla \psi_\theta$  is well-defined. In particular, artificial  $\beta \cdot ||x||^2/2$  for  $\beta = 10^{-4}$  is added to the output of the last layer of the ICNN. This makes  $\psi_{\theta}$  to be  $\beta$ -strongly convex. As the consequence,  $\nabla \psi_{\theta}$  is a bijective function with Lipschitz constant lower bounded by  $\beta$ , see the discussion in [16, §B.1].

In the **experiments with CelebA images**, for parametrizing the potential  $f = f_{\theta} : \mathbb{R}^D \to \mathbb{R}$  in [MM], [QC], [MM-B], we use ResNet architecture from the official WGAN-QC [19] repository:

<https://github.com/harryliew/WGAN-QC>

To parametrize the map  $H = H_{\omega} : \mathbb{R}^D \to \mathbb{R}^D$  in [MM] solver, we use UNet architecture from

<https://github.com/milesial/Pytorch-UNet>

In [MMv2], [W2] solvers we parametrize  $\psi = \psi_{\theta}$  and  $H = H_{\omega} = \nabla \phi_{\omega}$ , where both  $\psi_{\theta}, \phi_{\omega}$  have ConvICNN64 architecture, see Figure [7.](#page-2-1) We artificially add  $\beta \cdot ||x||^2/2$  (for  $\beta = 10^{-4}$ ) to the output of the output of the ConvICNN64 to make its gradient bijective.

In the architecture, *PosConv2D* layers are usual 2D convolutional layers with all weights (except biases) restricted to be non-negative. *Conv2D-CQ* (convex quadratic) are fully convolutional blocks

<span id="page-2-1"></span>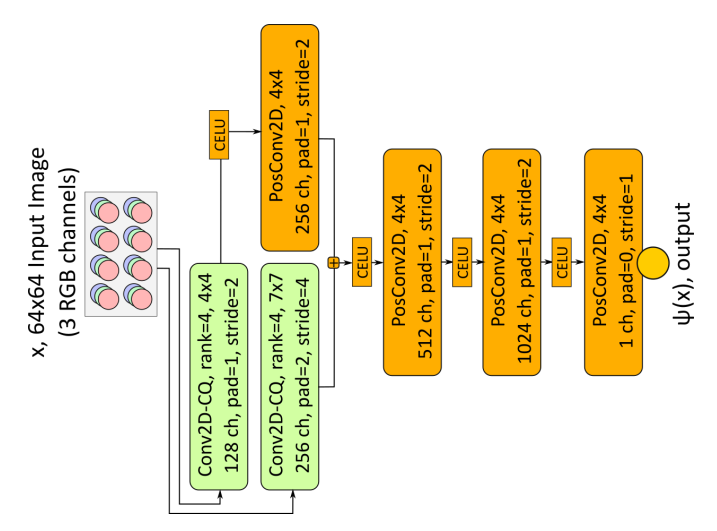

Figure 7: Convolutional ICNN architecture we use for processing  $64 \times 64$  RGB images.

which output a tensor whose elements are input-quadratic functions of the input tensor. In Figure [8,](#page-2-2) we present the architecture of Conv2D-CQ block. Here, *GroupChannelSumPool* operation corresponds to splitting the tensor per channel dimension into  $n_{out}$  sequential sub-tensors (each of r channels) and collapsing each sub-tensor into one 1-channel tensor by summing  $r$  channel maps. The layer can be viewed as the convolutional analog of *ConvexQuadratic* dense layer proposed by [16, §B.2].

<span id="page-2-2"></span>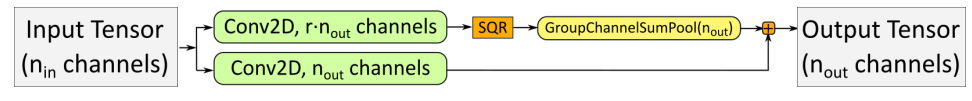

Figure 8: 2D convolutional convex quadratic block.

In the CelebA image generation experiments, we also use ResNet architecture for the generator network g. The implementation is taken from WGAN-QC repository mentioned above.

## <span id="page-2-0"></span>B.2 Hyperparameters and Implementation Details

The evaluation of all the considered continuous solvers for evaluation is not trivial for two reasons. First, not all the solvers have available user-friendly *Python* implementations. Next, some solvers are not used outside the GAN setting. Thus, for considering them in the benchmark, proper extraction of the  $\mathbb{W}_2$  solver (discriminator part) from the GAN is needed.

We implement most of the solvers from scratch. In all the cases, we use Adam optimizer [15] with default hyperparameters (exept the learning rate). For solvers  $|QC|$  by [19] and  $|W2|$  by [16] we use the code provided by the authors in the official papers' GitHub repositories.

## B.2.1 High-dimensional Benchmark Pairs

We report the hyper parameters we use in high-dimensional benchmark in Table [5.](#page-3-0) *Total iterations* column corresponds to optimizing the potential  $f_\theta$  (or  $\psi_\theta$ ) to *maximize* the dual form (8). In maximin solvers, there is also an inner cycle which corresponds to solving the inner *minimization* problem in (8). The hyperparameters are chosen empirically to best suit the considered evaluation setting.

For  $|QC|$  solver large batch sizes are computationally infeasible since it requires solving a linear program at each optimization step  $[19, §3.1]$ . Thus, we use batch size 64 as in the original paper.  $|W2|$  solver is used with the same hyperparameters in training/evaluation of the benchmarks.

## **B.2.2** CelebA  $64 \times 64$  Images Benchmark Pairs

For the images benchmark, we list the hyperparameters in Table [6.](#page-3-1)

<span id="page-3-0"></span>

| <b>Solver</b> | <b>Batch Size</b> | <b>Total Iterations</b> | LR        | <b>Note</b>                                           |
|---------------|-------------------|-------------------------|-----------|-------------------------------------------------------|
| [LS]          | 1024              | 100000                  | $10^{-3}$ | Quadratic regularization                              |
|               |                   |                         |           | with $\epsilon = 3 \cdot 10^{-2}$ , see [36, Eq. (7)] |
| $ MM-B $      | 1024              | 100000                  | $10^{-3}$ | None                                                  |
| QC            | 64                | 100000                  | $10^{-3}$ | OT regularization                                     |
|               |                   |                         |           | with $K = 1$ , $\gamma = 0.1$ , see [19, Eq. (10)]    |
| MMv1          | 1024              | 20000                   | $10^{-3}$ | 1000 gradient iterations $(lr = 0.3)$                 |
|               |                   |                         |           | to compute argmin in $(8)$ , see [39, §6].            |
|               |                   |                         |           | Early stop when gradient norm $< 10^{-3}$ .           |
| MM ,  MMv2    | 1024              | 50000                   | $10^{-3}$ | 15 inner cycle iterations to update $H_{\omega}$ ,    |
|               |                   |                         |           | $(K = 15$ in the notation of [26, Algorithm 1])       |
| W2            | 1024              | 250000                  | $10^{-3}$ | Cycle-consistency regularization,                     |
|               |                   |                         |           | $\lambda = D$ , see [16, Algorithm 1]                 |

<span id="page-3-1"></span>Table 5: Hyperparameters of solvers we use in high-dimensional benchmark. Reversed are not presdented in this table: they use the same hyperparameters as their original versions.

| Solver   | <b>Batch Size</b> | <b>Total Iterations</b> | LR                | <b>Note</b>                                       |
|----------|-------------------|-------------------------|-------------------|---------------------------------------------------|
| $ MM-B $ | 64                | 20000                   | $3 \cdot 10^{-4}$ | None                                              |
| QC       | 64                | 20000                   | $3 \cdot 10^{-4}$ | OT regularization                                 |
|          |                   |                         |                   | with $K = 1, \gamma = 0.1$ , see [19, Eq. (10)]   |
| MM]      | 64                | 50000                   | $3 \cdot 10^{-4}$ | 5 inner cycle iterations to update $H_{\omega}$ , |
|          |                   |                         |                   | $(K = 5$ in the notation of [26, Algorithm 1])    |
| W2]      | 64                | 50000                   | $3 \cdot 10^{-4}$ | Cycle-consistency regularization,                 |
|          |                   |                         |                   | $\lambda = 10^4$ , see [16, Algorithm 1]          |

Table 6: Hyperparameters of solvers we use in CelebA images benchmark.

#### **B.2.3** CelebA  $64 \times 64$  Images Generation Experiment

To train a generative model, we use GAN-style training: generator network  $G_{\alpha}$  updates are alternating with OT solver's updates (discriminator's update). The learning rate for the generator network is  $3 \cdot 10^{-4}$  and the total number of generator iterations is 50000.

In  $|QC|$  solver we use the code by the authors: there is one gradient update of OT solver per generator update. In all the rest methods, we alternate 1 generator update with 10 updates of OT solver (*iterations* in notation of Table [6\)](#page-3-1). All the rest hyperparameters match the previous experiment.

The generator's gradient w.r.t. parameters  $\alpha$  on a mini-batch  $z_1, \ldots, z_N \sim \mathbb{S}$  is given by

<span id="page-3-2"></span>
$$
\partial \mathbb{W}_2^2(\mathbb{P}_\alpha, \mathbb{Q})/\partial \alpha = \int_z \mathbf{J}_\alpha G_\alpha(z)^T \nabla f^* \big( G_\alpha(z) \big) d\mathbb{S}(z) \approx \frac{1}{N} \sum_{n=1}^N \mathbf{J}_\alpha G_\alpha(z_n)^T \nabla f_\theta \big( G_\alpha(z_n) \big) \tag{10}
$$

where S is the latent space measure and  $f_\theta$  is the current potential (discriminator) of OT solver. Note that in [MM:R] potential f is not computed but the forward OT map  $T_{\theta}$  is parametrized instead. In this case, we estimate the gradient [\(10\)](#page-3-2) on a mini-batch by  $\frac{1}{N}$  $\frac{1}{\nabla}$  $\int_{n=1}^N \mathbf{J}_{\alpha} G_{\alpha}(z_n)^T (\mathrm{id}_{\mathbb{R}^D} - T_{\theta}).$